# WACREN DNS/DNSSEC Regional Workshop

**Monitoring** 

### The Big Picture of Monitoring

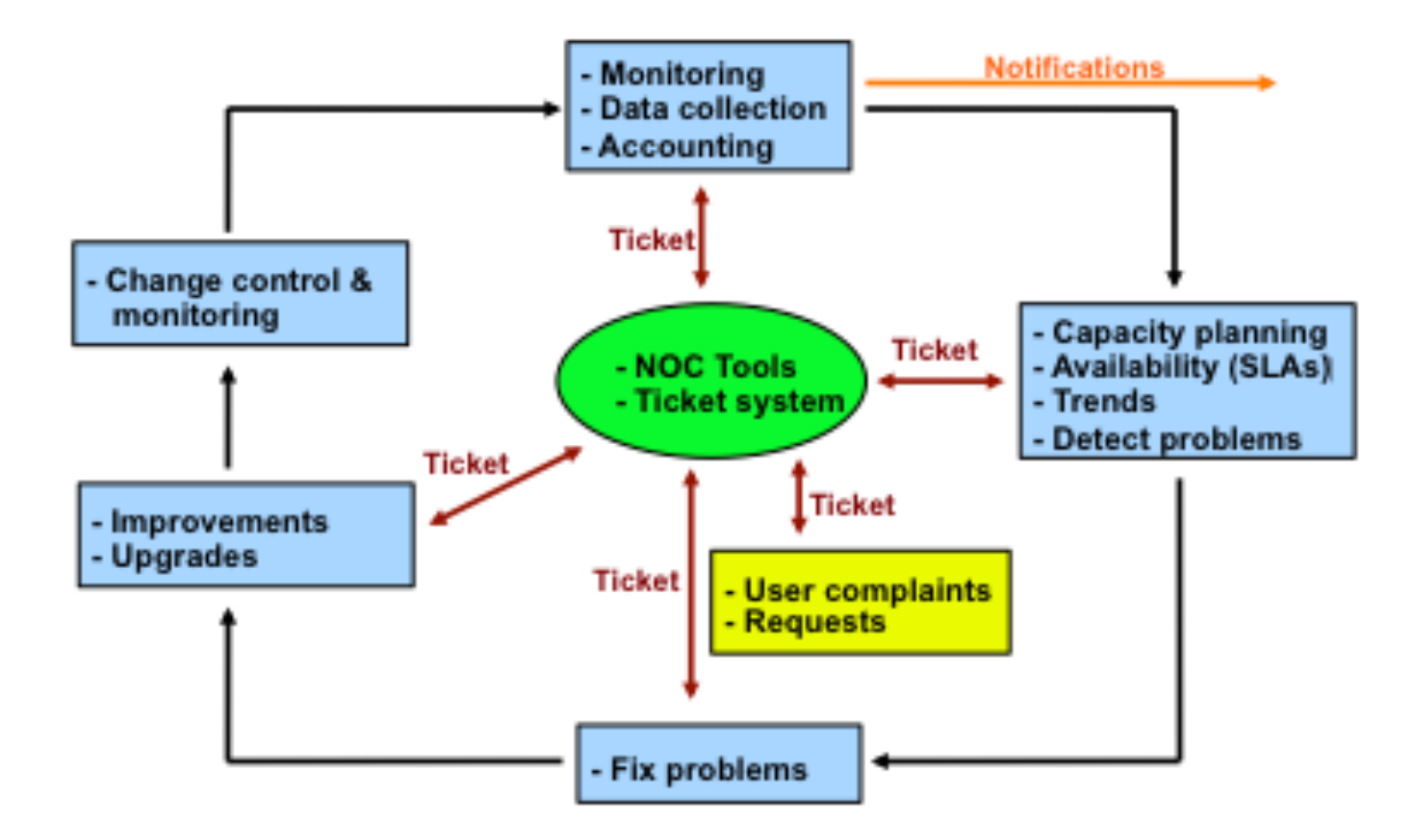

# Monitoring DNS

The DNS Service is now running, so we can think about monitoring and managing this service:

- Troubleshoot with logs
- Analyze performance via statistic logs
- Monitor service Availability
- Monitor service Performance

# Monitoring DNS

- Logging
- Monitoring Availability
- Monitoring Reliability

## Monitoring Tools for DNS

• Logging

bind zone transfers, config changes queries, security issues Swatch realtime regex checks on logs

• Availability

Nagios Services, servers, routers, switches

• Reliability

Smokeping Connection health, rtt, service response time, latency

# Monitoring DNS

- What can we monitor about DNS service?
- DNS service running on TCP/UDP port 53
- Monitor service port
- Service availability
- Query response time
- Latency graphing
- All the specifics of types of queries:
	- Most common types
	- Most popular zones
	- Most popular domains
	- Etc…

# Monitoring with Nagios

- Nagios
- Very popular monitoring software
- **Open source**
- check ping
- check dns
- check zone auth
- Hundreds of plug-ins
- Availability reports auto-generated
- Modular configuration
- http://www.nagios.org/

## Monitoring with Nagios

- In the lab, you will:
- Add DNS host
- Create dns-servers hostgroup
- Use check ping, check dns, check dig plugin to monitor your master, slave, and cache servers for you domain
- Configuration will be kept simple.

#### dns-servers.cfg

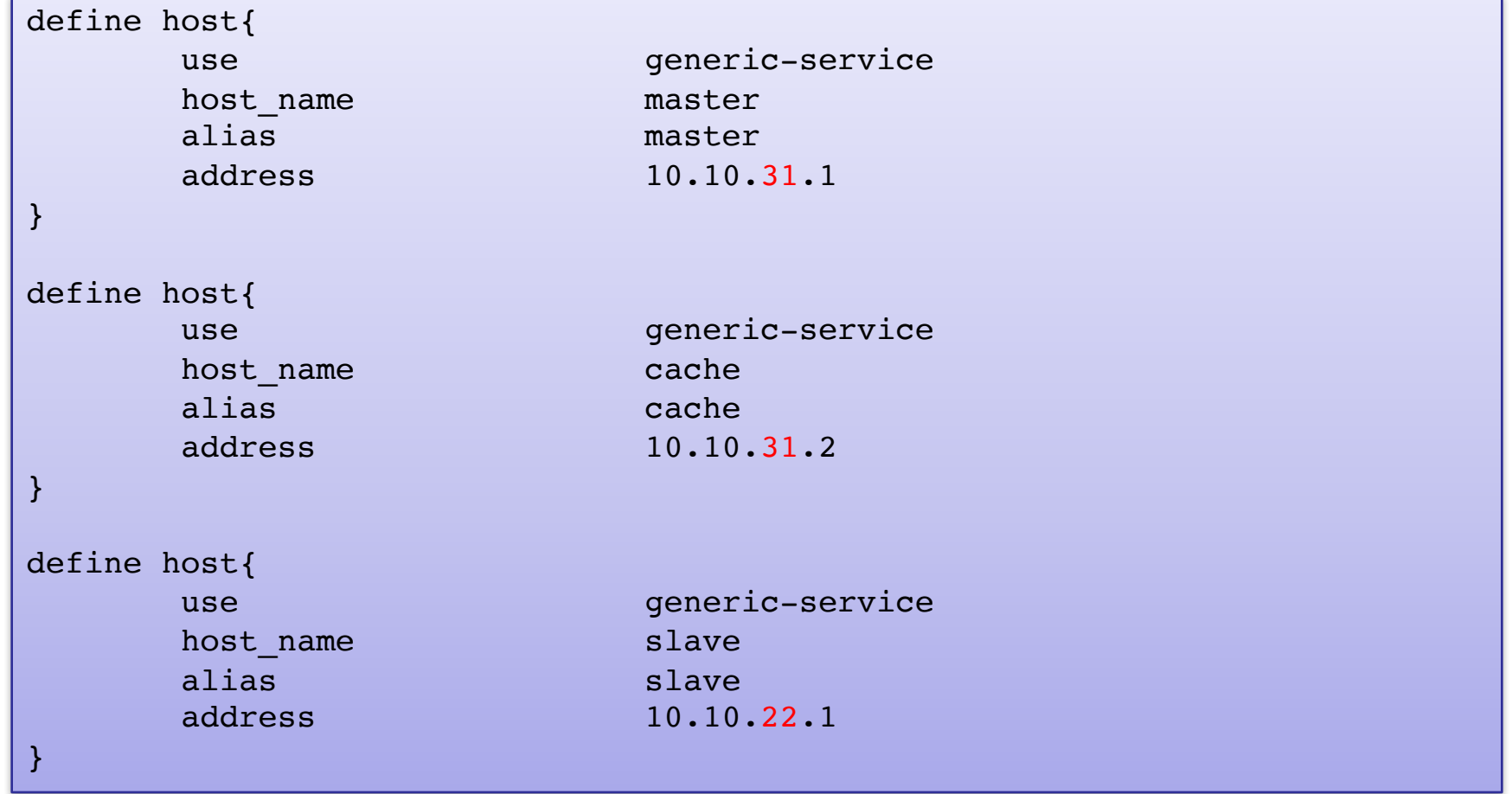

### Add hostgroup to dns-servers.cfg

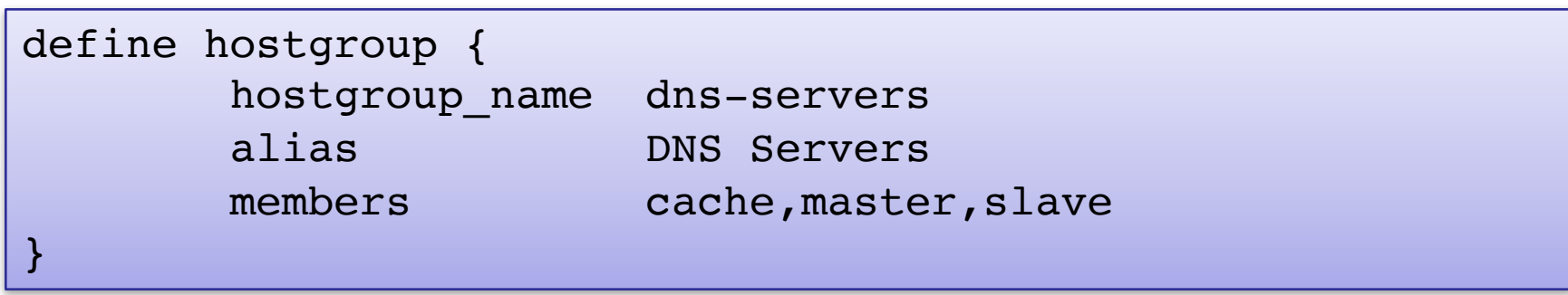

### Add service monitoring to dns-servers.cfg

```
define service {
     use generic-service
     hostgroup name dns-servers
     service description PING
     check_command check_ping!100.0,20%!500.0,60%
}
define service {
     use generic-service
     hostgroup name dns-servers
     service description Check DNS
     check command check dns!www.google.com
}
```
## Monitoring with SmokePing

- SmokePing, an open source software
- **Monitor latency**
- Provide performance graph
- DNS probe is available and will be used
- Configuration file uses hierarchies
- For service, server and connection latency monitoring probably #1 product in use worldwide.

## SmokePing and Nagios In Depth

- Complete presentations are available on
	- www.nagios.org
	- www.smokeping.org
- Nagios is large, complex and includes a world-class notification system.

### Some More Tools

- DNSTOP http://dns.measurement-factory.com/tools/dnstop/
- DSC (DNS Statistics Collector) http://dns.measurement-factory.com/tools/dsc/
- Nagios check zone auth Plugin http://dns.measurement-factory.com/tools/nagios-<br>plugins/check\_zone\_auth.html
- SOA Compare dig +nssearch MYTLD

### Some Useful Websites

- www.zonemaster.fr
- www.intodns.com

#### Questions ?